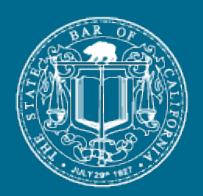

# The State Bar of California

## **State Bar Court User Guide**

On May 31, 2019, the State Bar Court of California launched new online services that will provide faster and more complete access to public case records.

- · For cases filed on or after February 7, 2019, documents are available online.
- · For cases in open status on February 7, 2019, documents are being added as events occur.
- · For cases closed prior to February 7, 2019, some documents may be available on the Attorney's Licensee Profile page on the State Bar website. Other documents for closed cases are available upon written request.

Registration is not required to access information and users can search and access documents without charge.

For more information, please refer to the [FAQ.](http://www.statebarcourt.ca.gov/FAQ)

For technical support, please call 213-765-1387 or email [feedback@calbar.ca.gov](mailto:feedback@calbar.ca.gov).

### **Table of Contents**

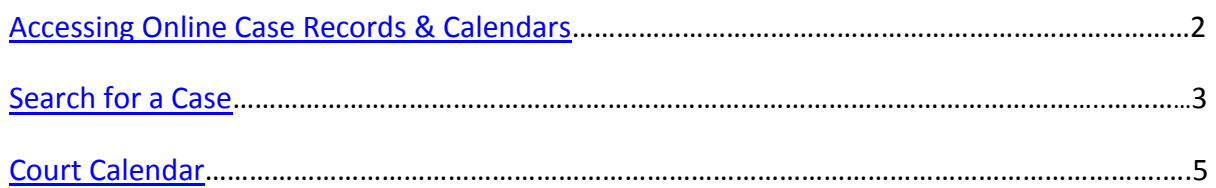

<span id="page-1-0"></span>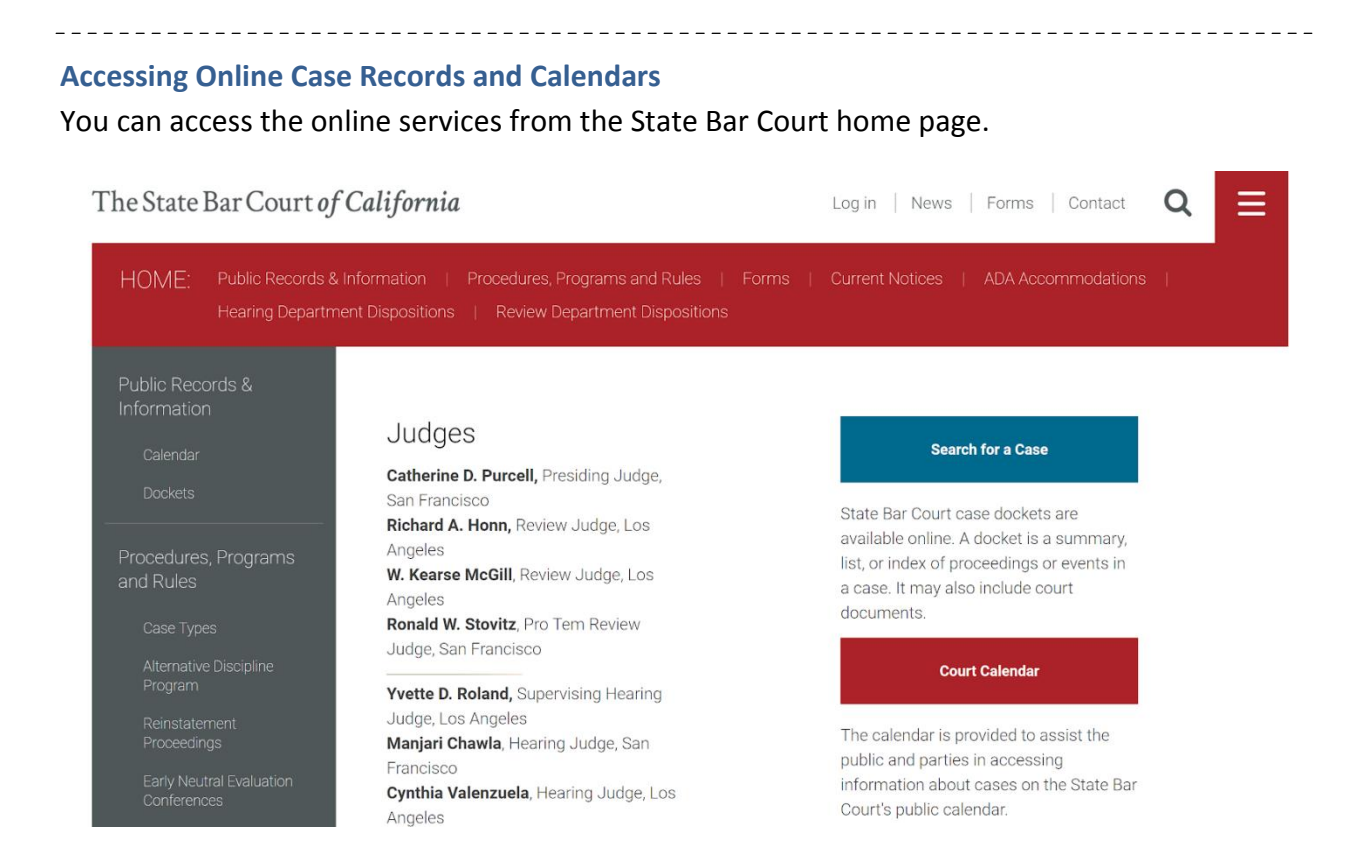

You can either "**Search for a Case**" or search for a "**Court Calendar,**" from the buttons on the right side of the page.

<span id="page-2-0"></span>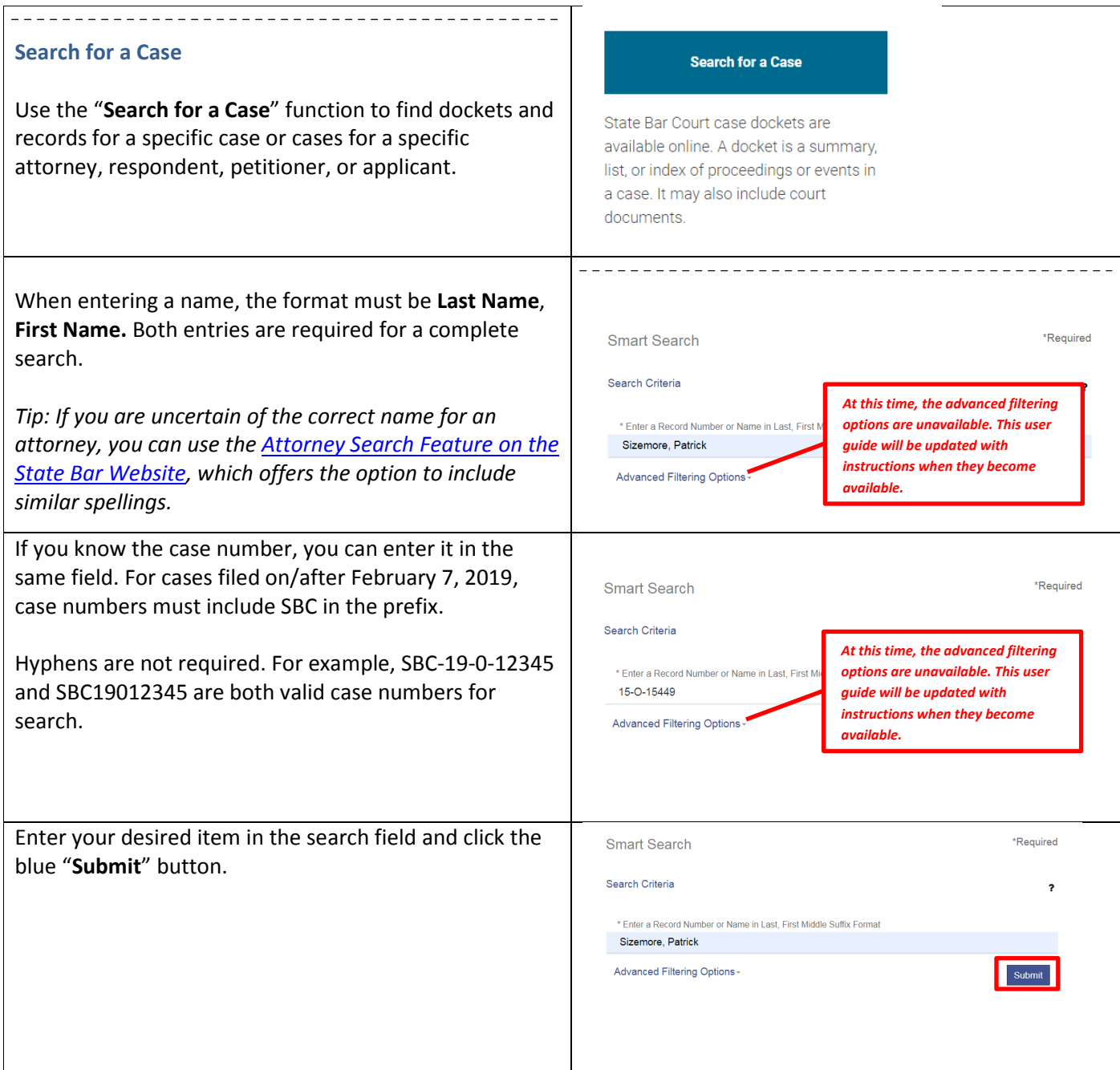

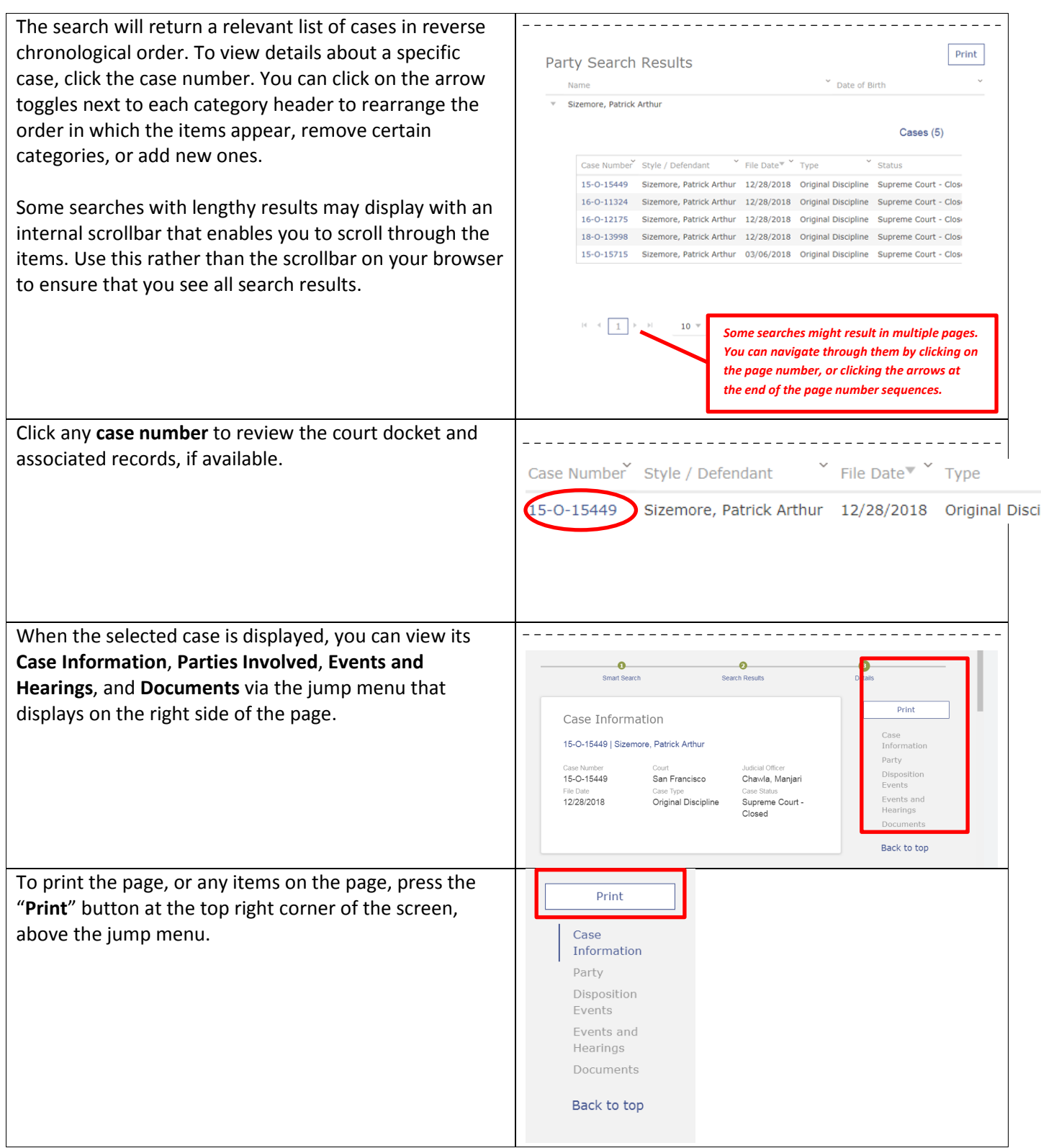

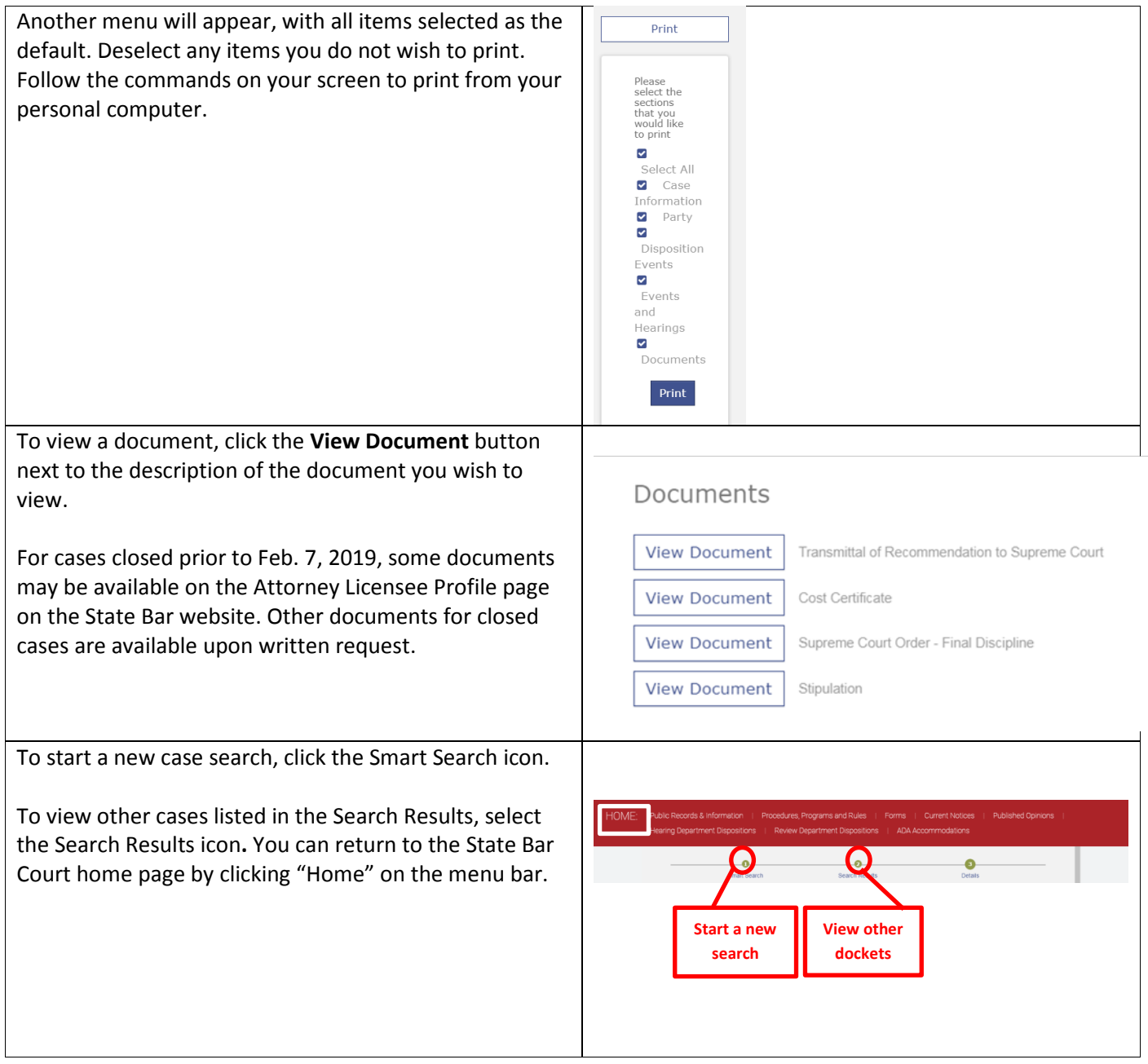

<span id="page-5-0"></span>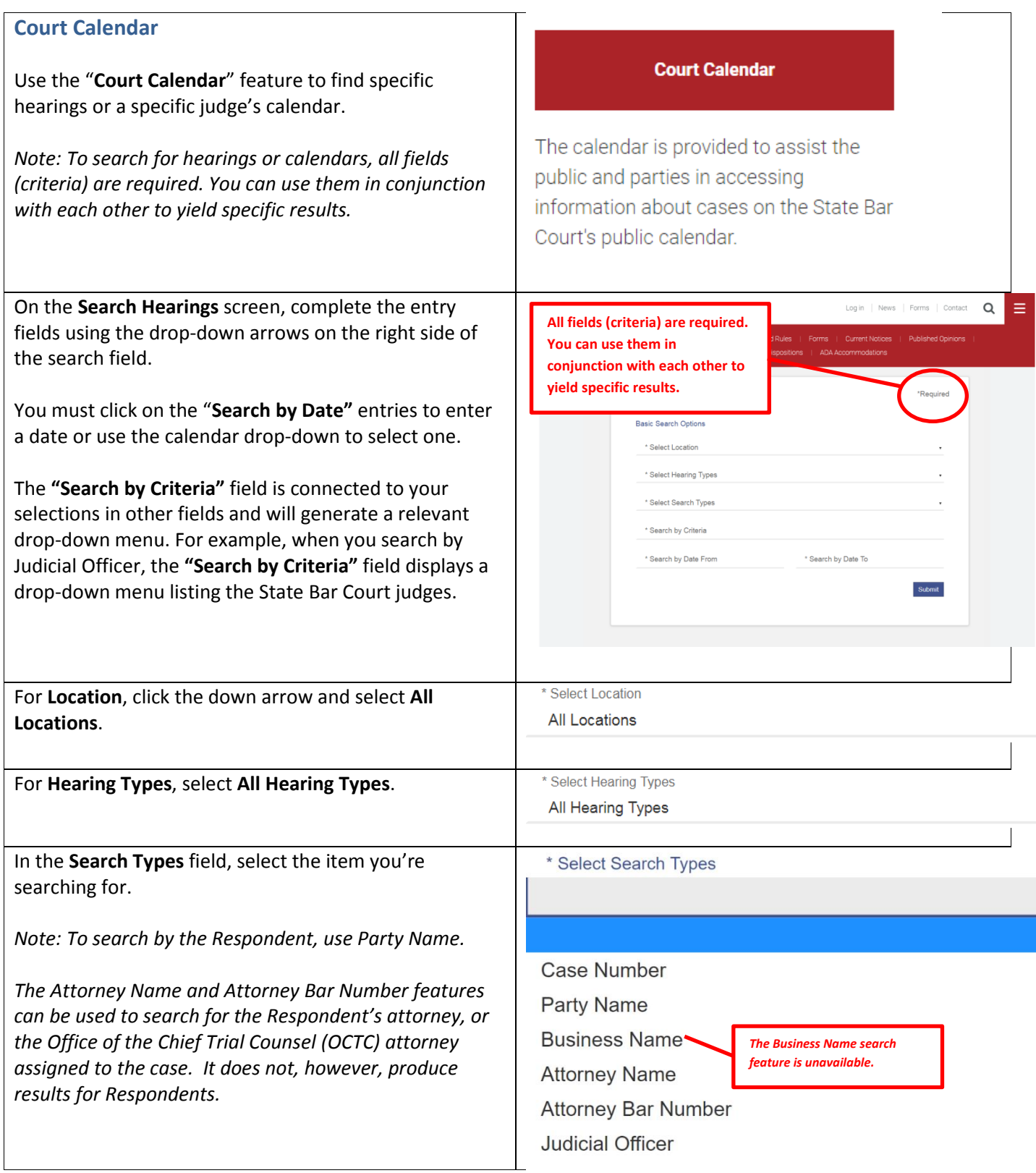

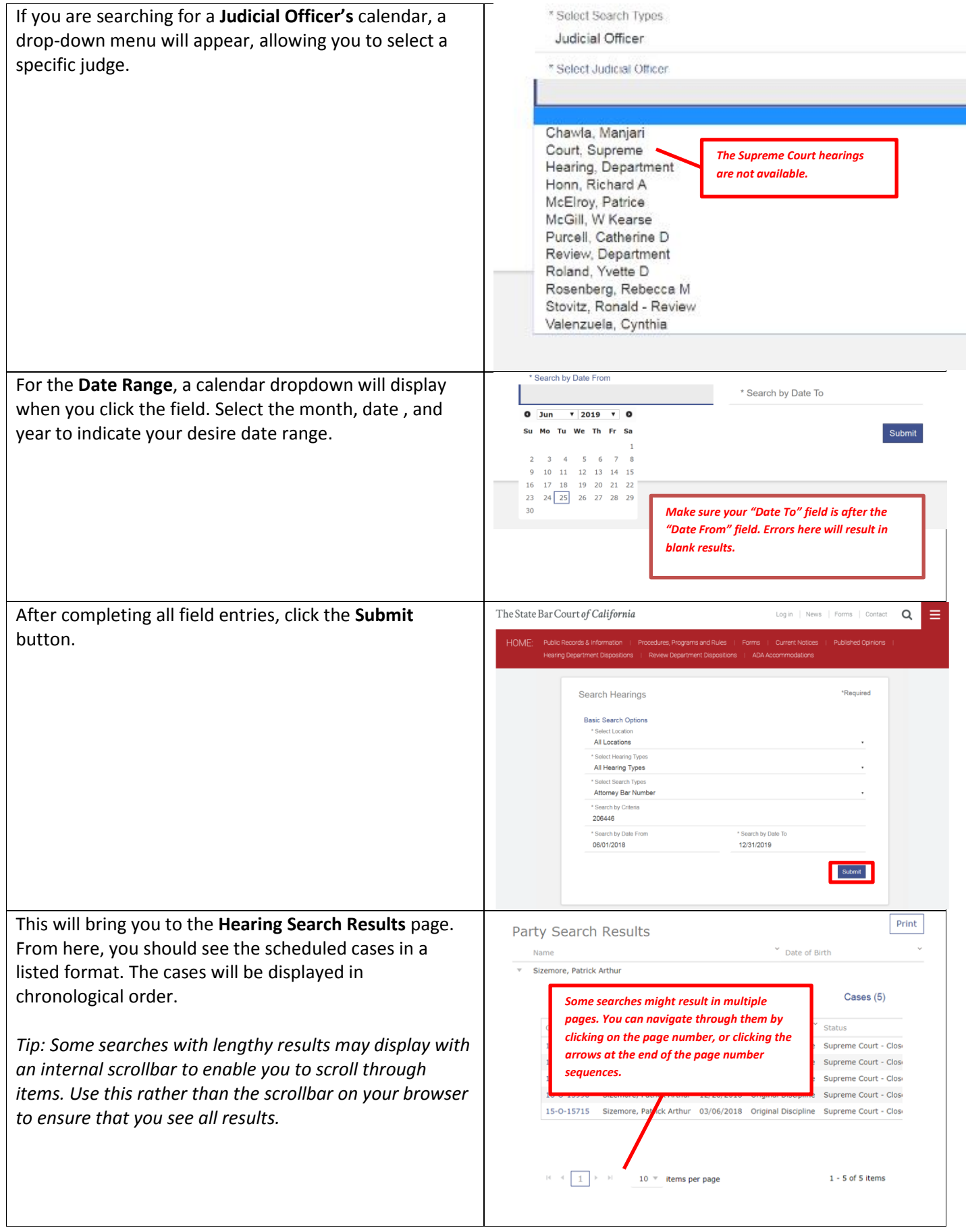

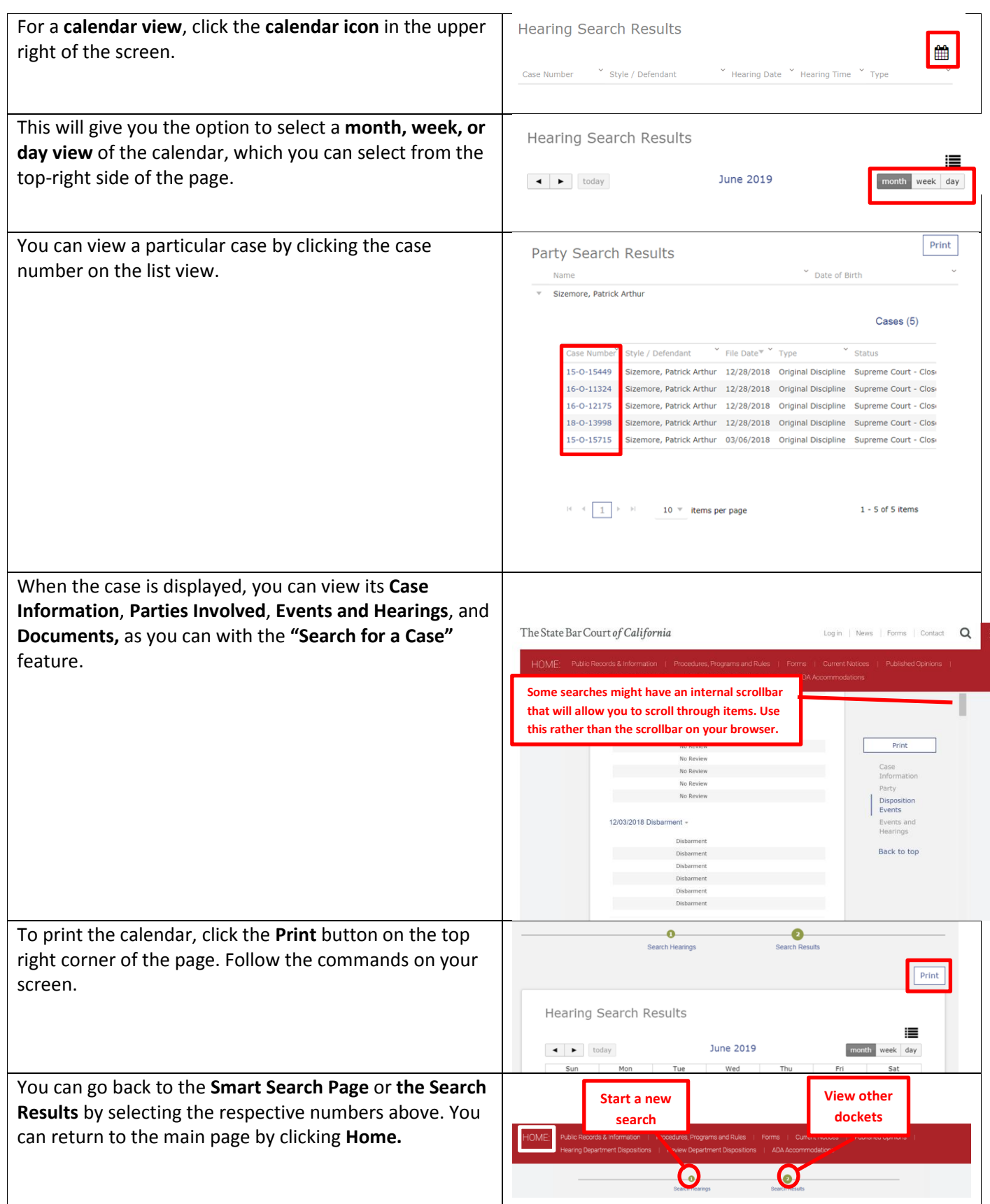